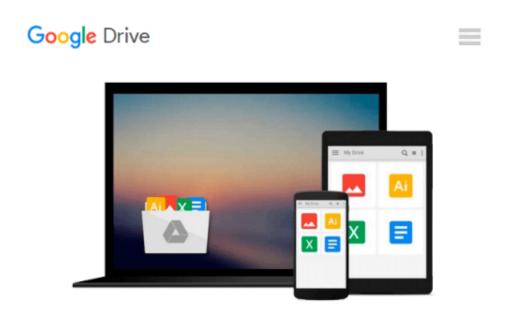

### Solving Problems in Scientific Computing Using Maple and MATLAB®

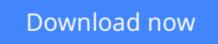

Click here if your download doesn"t start automatically

# Solving Problems in Scientific Computing Using Maple and MATLAB®

#### Solving Problems in Scientific Computing Using Maple and MATLAB®

Teaches problem-solving using two of the most important mathematical software packages: Maple and MATLAB.

This new edition contains five completely new chapters covering new developments.

**<u>Download</u>** Solving Problems in Scientific Computing Using Map ...pdf

**Read Online** Solving Problems in Scientific Computing Using M ...pdf

### Download and Read Free Online Solving Problems in Scientific Computing Using Maple and MATLAB®

#### From reader reviews:

#### **Eva Sexton:**

Have you spare time for any day? What do you do when you have more or little spare time? Yes, you can choose the suitable activity with regard to spend your time. Any person spent their own spare time to take a wander, shopping, or went to the particular Mall. How about open or maybe read a book allowed Solving Problems in Scientific Computing Using Maple and MATLAB®? Maybe it is to get best activity for you. You understand beside you can spend your time along with your favorite's book, you can more intelligent than before. Do you agree with it is opinion or you have various other opinion?

#### **Dennis Mock:**

The book Solving Problems in Scientific Computing Using Maple and MATLAB® make one feel enjoy for your spare time. You can utilize to make your capable more increase. Book can to be your best friend when you getting stress or having big problem using your subject. If you can make reading a book Solving Problems in Scientific Computing Using Maple and MATLAB® being your habit, you can get considerably more advantages, like add your current capable, increase your knowledge about many or all subjects. You may know everything if you like open and read a publication Solving Problems in Scientific Computing Using Maple and MATLAB®. It means that, science book or encyclopedia or other folks. So , how do you think about this guide?

#### James Henderson:

This Solving Problems in Scientific Computing Using Maple and MATLAB® are generally reliable for you who want to be described as a successful person, why. The main reason of this Solving Problems in Scientific Computing Using Maple and MATLAB® can be one of the great books you must have is giving you more than just simple studying food but feed anyone with information that maybe will shock your previous knowledge. This book is usually handy, you can bring it everywhere you go and whenever your conditions throughout the e-book and printed kinds. Beside that this Solving Problems in Scientific Computing Using Maple and MATLAB® forcing you to have an enormous of experience including rich vocabulary, giving you demo of critical thinking that we know it useful in your day activity. So , let's have it and revel in reading.

#### **Sarah Porter:**

The e-book untitled Solving Problems in Scientific Computing Using Maple and MATLAB® is the book that recommended to you to learn. You can see the quality of the book content that will be shown to a person. The language that author use to explained their way of doing something is easily to understand. The article writer was did a lot of investigation when write the book, therefore the information that they share to you is absolutely accurate. You also might get the e-book of Solving Problems in Scientific Computing Using Maple and MATLAB® from the publisher to make you more enjoy free time.

Download and Read Online Solving Problems in Scientific Computing Using Maple and MATLAB® #PBX43YU56VH

# **Read Solving Problems in Scientific Computing Using Maple and MATLAB® for online ebook**

Solving Problems in Scientific Computing Using Maple and MATLAB® Free PDF d0wnl0ad, audio books, books to read, good books to read, cheap books, good books, online books, books online, book reviews epub, read books online, books to read online, online library, greatbooks to read, PDF best books to read, top books to read Solving Problems in Scientific Computing Using Maple and MATLAB® books to read online.

## Online Solving Problems in Scientific Computing Using Maple and MATLAB® ebook PDF download

Solving Problems in Scientific Computing Using Maple and MATLAB® Doc

Solving Problems in Scientific Computing Using Maple and MATLAB® Mobipocket

Solving Problems in Scientific Computing Using Maple and MATLAB® EPub